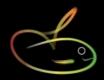

## Paid Parental Leave

Paid Parental Leave was introduced in Australia in July 2011, and provides for employers to continue paying staff in return for a subsidy from CentreLink.

## **Providing for Paid Parental Leave in SmoothPay**

1) create a Paid Parental Leave code

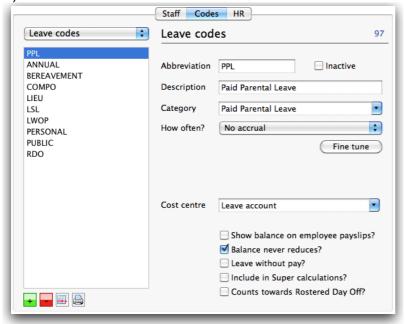

NOTE you are not required to make super contributions in respect of the employee's Parental Leave Pay (though it does not prevent you making such contributions).

2) Pay the employee using the new code in *Staff..Pay..Leave*:

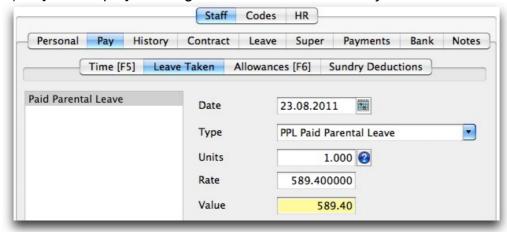

NOTE: make sure your employee is NOT on fixed salary, otherwise the value will automatically change to their salary amount. Also, make sure you remove any ordinary time (unless they were at work)

Their payslip will look similar to this:

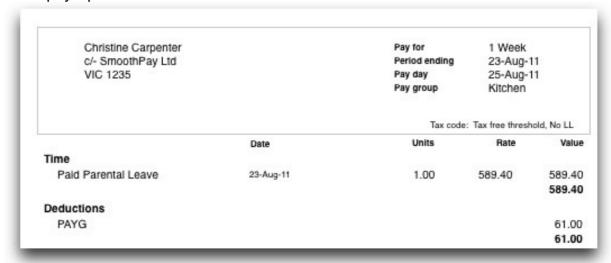

For further information please visit this CentreLink web page: Paid Parental Leave scheme for employers

## **Feedback**

We're always keen to do better!

Any and all feedback is appreciated and if you feel we could include better examples, provide more explanation, provide references to additional information, make a process easier to use, or you spot something that isn't working the way it's supposed to - please let us know.